# 言語モデルに基づくDockerfileコード補完システムの提案

華山 魁生† 柗本 真佑† 楠本 真二†

† 大阪大学大学院情報科学研究科 〒 565–0871 大阪府吹田市山田丘 1–5 E-mail: †{k-hanaym,shinsuke,kusumoto}@ist.osaka-u.ac.jp

あらまし コスト削減や計算資源の有効活用を目的として、1台の物理サーバ上に複数の仮想サーバ (コンテナ)を構 築するコンテナ型仮想化が広く利用されている.本研究の対象は,コンテナ型仮想化技術でデファクトスタンダード となっている,Docker と呼ばれるプラットフォームにある. Docker では、スクリプトを記述しDockerfile と呼ばれる ファイルを作成することで,コンテナの構築を行う.インフラ構成を計算機が解読可能なファイルにより管理するこ とで,ヒューマンエラーの防止や管理の自動化を行えるほか,従来のソフトウェア開発で得られた知見をインフラ構成 に応用できる.しかし,このような比較的新しい技術においては,開発支援や静的解析など研究が未熟な領域が存在 する. 本研究ではコード補完に着目し,Dockerfile 作成を支援するシステムの構築を目指す. 提案を実現するため事前 に収集したデータセットを用いて機械学習を行い、言語モデルを作成し、コード補完システム Humpback を作成した. さらに,推薦精度向上を目指し,Docker 固有の問題を解決するための手法を導入した.評価実験の結果,Humpback は平均で 93.0%という高い推薦精度を持つことが示された.

キーワード Docker, コード補完, 言語モデル, 機械学習, LSTM

# **1.** は じ め に

コスト削減や計算資源の有効活用を目的として,サーバ仮想 化技術が広く利用されている. 仮想化には様々な方法があるが, 近年はコンテナ型仮想化が主流となっている [1]. コンテナ型 仮想化では、ホスト OS 上に論理的な区画 (コンテナ)を作成 し,独立した環境を提供する.Docker [2] はコンテナ型仮想化 でデファクトスタンダードとなっている技術であり,IT 企業の 87%以上が Docker を利用しているほか,様々な OSS コミュニ ティでも採用されている [3] [4].

Docker におけるコンテナは,*Dockerfile* と呼ばれるファイル に手続き的な命令を書き連ねて構成される.このように,イン フラ構成を計算機が解読可能なファイルを通して行うプロセス を *Infrastructure-as-Code* (IaC) と呼ぶ [5]. IaC の活用によりイ ンフラ構成をアプリケーションコードと同等に管理できるため, スケーリングと監視の自動化を行えるだけでなく,ソフトウェ ア開発で培われてきた知見をインフラ構成に導入できる [6]. し かし、IaC は比較的新しい技術分野であり、開発支援や静的解 析など研究がまだ未熟な領域も存在する [7].

本研究ではそのような技術領域の中でも,コード補完に着目 した.コード補完とは,文字列の入力中に次の字句を推測し補 完候補のリストを表示する機能であり,ソフトウェア開発で頻 繁に用いられる [8] [9]. Docker のような発展途上の技術に特化 したコード補完システムを提供することで,ヒューマンエラー の低減だけでなく,事前収集した Dockerfile の統計処理による 過去の知見の再利用にも繋がると考えた.

本研究の貢献は以下の通りである.

( 1 ) コード補完システムの実現に向けた **Docker** の課題 点を整理した.Docker のベースイメージでは,コンテナ作成 の基となる Linux ディストリビューションを指定するため, Dockerfile の内容はベースイメージによって大きく異なる. そ の違いを考慮してコード補完を行わなければ、良い精度は望め ない (2.3節).

( 2 ) 上記の課題点に対する解決策を示した.Docker 固有の 課題点を解決するため,予測を行うための言語モデルを Dockerfile のベースイメージによって変更する,モデルスイッチングと いう手法を導入した. 本研究では、Dockerfile の内容を時系列 データとして扱い、コード補完システムを実現している. なお, 言語モデルの生成には Long Short-Term Memory (LSTM) [10] を 使用した (3. 2 節).

( 3 ) **Dockerfile** に特化した新たなコード補完システム **Humpback を実装した**. 図 1 は Humpback のスクリーンショッ トである.Humpback はオンラインエディタとして実装され ており,ブラウザからすぐに使用できる.1 予測単語は瞬時に 提示されるため,開発者は開発速度を落とすことなく快適に Humpback を活用できる. 評価実験の結果, Humpback の推薦 精度は平均で 93.0%と非常に高く,Dockerfile の開発支援にお いて有用であると示された. また、我々の導入した手法が精度 向上に有効であることも確認した (4. 4 節).

Copyright ©2020 by IEICE

<sup>(</sup>注1):https://sdl.ist.osaka-u.ac.jp/˜k-hanaym/humpback/

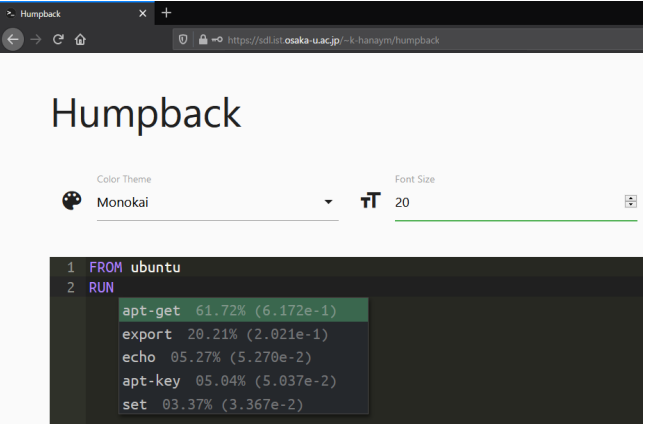

図 1: Humpback のスクリーンショット

# **2.** 背 景

# **2. 1** コード補完

コード補完とは,文字列の入力中に次の字句を推測し,ポッ プアップを使用して補完候補のリストを表示する機能である. 開発者はそのリストから入力値を選択することで、誤字脱字な どの一般的なエラーを削減できる.コード補完を利用するその 他の利点として,より長く記述的な名前を変数や関数などに付 与できるようになることが挙げられる. 長い名前を付与すると プログラム理解やバグの削減に効果が期待できる[11] 一方,そ れらを手動で入力するのは煩わしく間違いも起きやすい.しか し,コード補完を使用した入力処理の自動化により,それらの 問題が解消される.ソフトウェア開発において,開発者はコー ド補完を頻繁に利用しており [8],その回数は 1 分間に数回に も及ぶことが知られている [9].

しかし、伝統的なコード補完では全ての補完候補を表示するた め,開発者が非常に長いリストの中から入力値を適切に選ばなく てはならない. この課題を解決するために、多くのインテリジェ ントコード補完が提案されている [12] [13] [14] [15]. N-gram の ような統計的言語モデル, Best Matching Neighbor (BMN) や Recurrent Neural Network (RNN) などは,インテリジェントコー ド補完システムを構築するのに高い性能を発揮してきた.言語 モデルは長さ *m* の単語列 w が与えられたとき,その生起確率 *P*(w1, ..., wm) を与える.異なる単語に対してこの生起確率を算 出することで,相対的な尤度を得られる.そしてインテリジェ ントコード補完は文脈を考慮し,言語モデルを用いて予測単語 から可能性のある単語を絞り込むことで,従来のコード補完よ りも効果的に開発者の生産性を向上できる.

## **2. 2 Docker**,**Infrastructure-as-Code** とその課題

Docker は,アプリケーションを開発・出荷・実行するため のオープンプラットフォームである [2]. コンテナを用いた OS レベルの仮想化によりアプリケーションを開発・実行環境から 隔離し,アプリケーションの素早い提供や,可搬性の向上を可 能とする.その性質から Docker の人気は急速に高まっており, 現在 Docker はコンテナ型仮想化でデファクトスタンダードと なっている.IT 企業の 87%以上が Docker を利用しているほか,

様々な OSS コミュニティでも採用されている [3] [4].

Docker におけるコンテナはコマンドを毎回実行するだけでな く,*Dockerfile* と呼ばれるファイルを作成することでも構築で きる.Dockerfile を作成しコンテナの構成情報を手続き的な命 令を通して設定することで,再現性のあるビルドを可能にして いる [16].このように,ソフトウェアシステムのテストやデプ ロイを行う環境をスクリプトで設定し,自動化するプロセスを *Infrastructure-as-Code* (IaC) と呼ぶ [5].インフラ構成をアプリ ケーションコードと同じように管理できるため,ヒューマンエ ラーの防止やスケーリングと監視の自動化だけでなく,ソフト ウェア開発で培ったノウハウの応用が可能となる [6]. その特徴 から、近年は実務者と研究者ともに IaC への興味関心が高まっ ている [17] [18].

しかし,注目の高まりとは反対に,IaC に関する研究には未 熟な領域が存在する [7]. 既存研究も少なく、さらにそれらの大 部分は IaC 自体の手法を実装したり拡張したりするツールの提 案をしているに過ぎない.すなわち開発支援や静的解析などの 未開拓な技術領域においては,ソフトウェア工学で培った知識 を IaC に活かす余地があると言える.

# **2. 3 IaC** におけるコード補完に向けた課題

前節で述べた技術領域の中で,本研究ではコード補完に着目 した. Docker 固有のコード補完システムを構築する上で考慮す べき課題として,ベースイメージの違いがある.ベースイメー ジとは,コンテナを作成する基となるイメージファイルであり, Dockerfile の中で FROM 命令によって指定する.Linux ディスト リビューションがここで決定されるため,どのベースイメージ を指定するかによって Dockerfile の内容が大きく異なる.また, Dockerfile は入れ子構造を持っており,上位の構文に入れ子に なった状態で埋め込み言語(主に bash)が記述される [1]. 例え ばベースイメージに Ubuntu を指定した場合は,コンテナ内で コマンドを実行する RUN 命令の中で apt-get コマンドを使用 し,CentOS を指定した場合は yum コマンドを使用するといっ た具合である.そのためベースイメージの違いを考慮しなけれ ば,高い精度でのコード補完は難しいと言える.

# **3.** コード補完システム:**Humpback**

# **3. 1** システムの概要

本研究では,Dockerfile に特化したコード補完システムを提案 する.この提案を実現するため,コード補完システム Humpback の実装を行った. 既存研究におけるコード補完システムの実装 には様々な手法が用いられているが,本研究では機械学習によ る手法を採用している.事前に収集した Dockerfile を統計処理 し,文脈を考慮した予測を行うことで,過去の知見を再利用で きる.また,2. 3 節で述べたベースイメージの違いによる問題 を解決するため,モデルスイッチングという手法を考案した.

# **3. 2** 方 法 論

Humpback の方法論について,学習段階と予測段階に分けて 説明する.

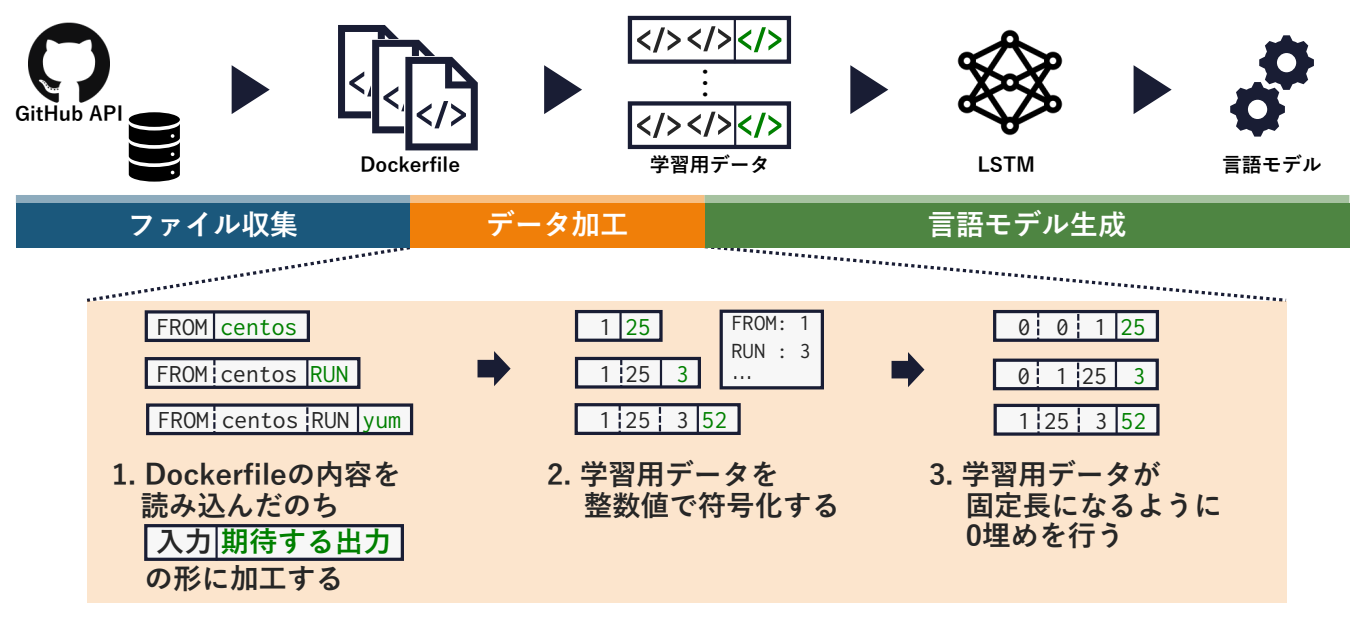

図 2: 学習段階の全体像

**3. 2. 1** 学 習 段 階

図 2 は学習段階の全体像を示している. 学習段階について, ファイル収集,データ加工,言語モデル生成の順に説明する. ファイル収集

GitHub API2は,特定のプログラミング言語で記述されたファ イルを含む GitHub 上のリポジトリを検索できる.GitHub API を用いて Dockerfile を含むリポジトリを検索し、人気度を示す Star 数の多い順にそれらをプルしたのち Dockerfile だけを抽出 した.

#### デ ー タ 加 工

収集した Dockerfile を読み込み,その内容を空白や改行で区 切ってトークン列とする.その際,入力と期待する出力が対に なるように加工を行う.例えば FROM centos RUN yum という 記述があった場合, FROM という入力に対して centos が対応 し, FROM centos という入力に対しては RUN が対応する. 次 に,学習器が効率的に学習用データを解釈できるように整数値 で符号化する.この状態では各データの要素数が異なるため, 最後に全データの要素数が固定長になるように 0 埋めを行う.

# 言語モデル生成

Humpback では,推薦単語の予測に言語モデルを使用してい る. 言語モデルには N-gram や BMN, RNN といった種類があ るが,本研究では Dockerfile の内容を時系列データとみなし, 言語モデルの生成に Long Short-Term Memory (LSTM) [10] を用 いた.LSTM とは自然言語処理の分野においてよく用いられる RNN アーキテクチャである. 古典的な RNN でも時系列デー タを処理できるが,長期の記憶保存ができないという欠点が あった.LSTM は RNN の中間層を LSTM ブロックと呼ばれる ユニットに置き換えることで,長期にわたる依存を持つ学習を 可能としている.

# **3. 2. 2** 予 測 段 階

図 3 は予測段階の全体像を示している.Humpback による予 測では,ベースイメージの違いによる問題に対する解決策とし て,モデルスイッチングという手法を活用している.ベースイ メージを考慮した補完を行うため,各ベースイメージに対して 事前学習済みのモデルを用意しておく. そして Humpback は入 力 Dockerfile のベースイメージによって,予測を行うモデルを 切り替える.例えば入力 Dockerfile のベースイメージが Ubuntu であれば,ベースイメージが Ubuntu である Dockerfile のみで 学習したモデルを用いて予測を行う.

しかし,ベースイメージ名から Linux ディストリビューショ ンを判別できない場合もある.例えば openjdk:11-jdk という ベースイメージ名に Java の開発環境が含まれていると推測で きるが,どのディストリビューションが使われているかは確認 できない.そこで,各ベースイメージにおいて使用されている ディストリビューションを解析するために,ベースイメージ 検出器を作成した.ベースイメージ検出器は入力 Dockerfile か らコンテナを作成したのち、/etc/os-release に記述されて いるディストリビューションの識別子を確認する.この解析 結果によって,ディストリビューションが明示されていない 場合でも,Humpback がモデルスイッチを実行できるようにな る.なお,openjdk:11-jdk の Linux ディストリビューション は Debian GNU/Linux である.

#### **3. 3** データクレンジング

より高い精度を持つコード補完システムを構築するために, データクレンジングを実施した.データクレンジングとは,デー タの品質を向上させる処理である [19].データセットに含まれ る重複やエラー,表記ゆれなど検知し,削除や修正により正規 化を行う.本研究では Dockerfile 特有のデータクレンジングと して,抽象化,具体化,そしてノイズ除去を行った.図 4 は各 データクレンジングの例を示している.

<sup>(</sup>注2):https://docs.github.com/en/graphql

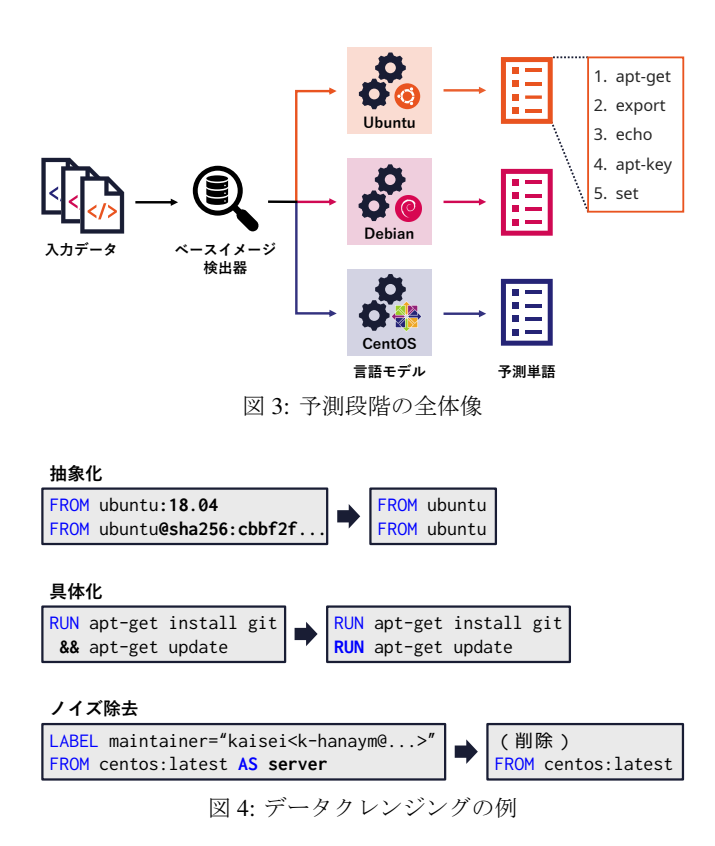

#### 抽 象 化

抽象化の例としては,ベースイメージのタグとダイジェスト の消去が挙げられる. FROM 命令では、ベースイメージ名の他 にバージョンの指定を行うタグとダイジェストを記述できる. しかし,ベースイメージのバージョンの違いによって使用する コマンド (apt-get など)に大きな差はないため、その違いを 吸収して学習効率を向上できると考えた.

## 具 体 化

具体化の例としては,&&の直前の命令への置換が挙げられる. RUN 命令内で&&を使用すると,複数のコマンドを一つの RUN 命 令にまとめて記述できる.RUN 命令は実行される度にイメージ ファイルのレイヤが増えるため,可能な限り&&を使用しサイズ 増加を抑えることが推奨されている[20]. しかし、学習用デー タの作成という観点では,&&の示している命令を明示すること によって,より正確な学習が可能になると考えた.

#### ノ イ ズ 除 去

ノイズ除去の例としては,学習に不必要な作者名やバージョ ンなどのメタ情報,およびビルドステージの別名指定などの消 去が挙げられる.Dockerfile では LABEL 命令によってメタ情報 を設定したり,AS 命令によって中間イメージに名前を付けられ る.しかしこれらの情報は,言語モデルが Dockerfile の内容を 学習する上では余分であると考え消去した.

#### **3. 4** 実 装

Humpback の実装に当たっては,言語モデルの獲得とオンラ インエディタの構築を行った.言語モデルの獲得には 3 つのラ イブラリおよびフレームワークを活用した.TensorFlow3は機械

表 1: 評価メトリクスの例

| 正解         | 予測単語                            | ランク ランクの逆数 Top-1 精度 |  |
|------------|---------------------------------|---------------------|--|
| <b>RUN</b> | <b>RUN, FROM, CMD</b>           |                     |  |
|            | apt yum, apk, <b>apt</b>        | 1/3                 |  |
| install    | update, <b>install</b> , delete | 1/2                 |  |

学習のソフトウェアライブラリ, Keras4は高水準のニューラル ネットワークライブラリ,そして Optuna5はハイパーパラメー タ自動最適化フレームワークである.

オンラインエディタの構築には,獲得した言語モデルを展開 するための JavaScript ライブラリである TensorFlow.js6, および ブラウザで動作するエディタの Ace<sup>7</sup>を使用した. 図 1 に示す通 り, Humpback はブラウザからすぐに使用できる. カラーテー マの変更やフォントサイズの変更など,通常のエディタと同様 の使用感で開発を行えるが,文字列を入力すると Humpback に 組み込み済みの言語モデルを利用した予測を行う. その予測単 語は瞬時に提示されるため,開発者は開発速度を落とすことな く快適に Humpback を活用できる.

# **4.** 評 価 実 験

# **4. 1** 評価メトリクス

我々の導入した手法が Humpback の推薦精度向上に寄与して いるか確かめるために,評価実験を行った.*Acc*(*k*)(Top-k 精 度)と Mean Reciprocal Rank (*MRR*) [21] を精度評価のメトリク スとして使用した:

$$
Acc(k) = \frac{N_{top-k}}{|Q|} \tag{1}
$$

$$
MRR = \frac{1}{|Q|} \sum_{i=1}^{|Q|} \frac{1}{rank_i}
$$
 (2)

ここで,|*Q*<sup>|</sup> はテストデータのサンプル数の合計,*N*top−<sup>k</sup> <sup>は</sup> |*Q*| 回の予測における上位 *k* 位の予測単語のうち正答単語数, そして *rank*<sup>i</sup> は *i* 番目のクエリに対する最初の正答単語の位 置を表す.*Acc*(*k*) と *MRR* のいずれにおいても,その値が 1 に近いほど性能が良いことを示す. 表 1 に評価メトリクスの 例を示す.この場合,*Acc*(1) は 1/3 ≈ 0.33 であり,*MRR* は  $(1 + 1/3 + 1/2)/3 = 11/18 \approx 0.61$ である.

#### **4. 2** データセット

GitHub API を用いて 21,190 個の Dockerfile を収集した.各 Linux ディストリビューションにおける Dockerfile 数とバージョ ン数を表 2 の左側に,学習エポック数と学習時間を表 2 の右 側に示す.データセットの中で主要なディストリビューション は Alpine Linux, Debian GNU/Linux, Ubuntu である. Ubuntu のデータセットは最も多様なバージョンから構成されており,

(注5):https://preferred.jp/en/projects/optuna/

<sup>(</sup>注4):https://keras.io/

<sup>(</sup>注6):https://www.tensorflow.org/js

 $(\nexists 7):$  https://ace.c9.io/

<sup>(</sup>注3):https://www.tensorflow.org/

表 2: データセットと学習の詳細

| Linux  |                       | Dockerfile 数 バージョン数 エポック数 学習時間 |    |          |
|--------|-----------------------|--------------------------------|----|----------|
| Alpine | $1,105$ $(5.2\%)$     | 9                              | 94 | 3h00m    |
|        | Debian 17,011 (80.2%) | 6                              | 81 | 3d15h12m |
| Ubuntu | $1,497$ $(7.0\%)$     | 19                             | 55 | 2h30m    |
| その他    | $1,577$ $(7.4\%)$     |                                |    |          |

1,497 ファイルに 19個のバージョンが含まれている. その他の ディストリビューションには Amazon Linux, CentOS, Fedora, Oracle Linux Server, VMware Photon OS/Linux が含まれている. 学習における活性化関数,最適化関数や各層のユニット数と いったハイパーパラメータは,それぞれ Optuna によって最適 になるよう調整されている.

#### **4. 3** 実 験 設 計

3つの Linux ディストリビューション Alpine, Debian, そして Ubuntu を対象として,我々の導入した手法の有無で推薦精度に 変化が生じるかを確かめた. 比較対象として、データクレンジ ングとモデルスイッチングのいずれも行わないモデル(Nothing モデル)と、データクレンジングは行うがモデルスイッチング は行わないモデル (Normal モデル)を準備した. Humpback は モデルスイッチングにより複数の言語モデルを使い分けるが, Nothing モデルと Normal モデルはともに単一の言語モデルであ る. 両モデルの学習用データには、ディストリビューションに よって区別していない 21,190 個全ての Dockerfile を使用した.

また、RUN 命令内の記述を Shell 構文, それ以外の記述を Docker 構文と定義し、それぞれ推薦精度の確認を行った. な お,Docker 構文にはコンテナ内にファイルをコピーする COPY 命令や,外部に公開するポートを指定する EXPOSE 命令などが 含まれる.すなわち本実験における評価軸は,データクレンジ ングとモデルスイッチングの有無,Linux ディストリビューショ ン,そして構文の違いである.

テスト用データの作成において,まずは収集済みデータセッ トから 100 個の Dockerfile を抽出し,各 Dockerfile においてラ ンダムな位置で正解単語を 1 つ選ぶ.次に,ファイルの先頭 から正解単語の手前までの内容を言語モデルに与え,予測単 語を生成する.そして予測単語を正解単語と照らし合わせて, *Acc*(*k*) と *MRR* を計算する.ここまでの操作を 1 ラウンドと し,各評価軸ごとに実験を 10 ラウンド行った.

#### **4. 4** 実 験 結 果

#### **4. 4. 1** 概 要

表 3 は Top-1 精度 *Acc*(1) と Top-5 精度 *Acc*(5),そして *MRR* の平均値を示している. ここで, NTG は Nothing モデル, NML は Normal モデル,そして HB は Humpback による予測を表して いる. 太字になっている数値は同カテゴリにおいて最良の値で ある. 表3が示す通り、ほぼ全ての評価軸において Humpback, Normal モデル, Nothing モデルの順に高い精度を持つという結 果になった. Humpback の Top-1 精度は平均で 93.0%, 最高で 98.3% (Debian, Docker 構文)という非常に高い数値を達成し ている.また,3. 4 節でも述べた通り,予測単語は瞬時に提示

される.正確性と瞬時性を有する Humpback は,開発者の生産 性向上に大きく寄与できると考える.

**4. 4. 2** 導入手法による精度向上

実験結果をさらに詳細に分析するため,導入した手法ごとに その効果に着目する. まず、データクレンジングを行っていな い Nothing モデルに焦点を当てると、他のモデルと比較して精 度が非常に低い. Top-1 精度の最低値は 8.7% (Alpine, Docker 構文)であり,これは約 10 回の予測で 1 回しか正解単語を予測 できていないことになる.この結果から,データクレンジング は精度向上に大きく寄与することが確認できる.Dockerfile の 内容は RUN 命令が大半を占めており、データクレンジングを行 う場合は 3.3 節の具体化で述べた&&の置換処理が頻繁に実行さ れる.その結果,データクレンジングを行った学習用データは より具体性のあるものとなり,効果的な学習が出来たものと考 えられる.

次にモデルスイッチングの効果を確認するため,Normal モデ ルと Humpback を比較すると, Humpback では Top-1 精度が最 大で 5.9%改善されている (Ubuntu, Docker 構文). また, Shell 構文では全体的に精度が引き上げられており,平均で 1.9%改 善されている.モデルスイッチングを活用している Humpback では,Linux ディストリビューションの違いからなるコマンド の差異を予測に反映できる. 従って Shell 構文の予測において は,どのディストリビューションに対してもモデルスイッチン グの効果が発揮され、精度向上に繋がったと考えられる. 以上 の結果から、データクレンジングとモデルスイッチングのいず れも,Dockerfile に特化したコード補完システムを構築する上 で有用であると示された.

**4. 4. 3** ディストリビューションによる違い

Humpback の精度に注目すると,いずれの構文においても Debian における精度が最も高い. 表 2 に示した通り, Debian の Dockerfile 数は 17,011 個で全体の約 80%を占める.学習用デー タ数が多ければそれだけ効果的な学習が行えるため,Debian に おける精度が最も高くなったのは学習用データ数が影響してい るものと考えられる.

Alpine と Ubuntu を比較すると,Alpine は構文によって精度 にそれほど差がない一方,Ubuntu は Docker 構文の精度が 95.8% と非常に高い.しかし両ディストリビューションにおけるデー タ数はほぼ同じである.この点に関しては,Ubuntu では Docker 構文における記述に似通ったものが多く,学習がより効率的に 行われた結果,データ数がほぼ同じ Alpine よりも高い精度を獲 得したと考えられる. 現段階では実際にどのような記述が多い のかは確認できていないため,今後の課題としたい.

# **5.** お わ り に

本研究では,言語モデルに基づく Dockerfile に特化したコー ド補完システムを提案し,新たなコード補完システム Humpback を実装した.Humpback はオンラインエディタとして実装され ており,ブラウザからすぐに使用できる.また,予測単語は 瞬時に提示されるため,開発者は開発速度を落とさず快適に

表 3: 実験結果の平均値

|        | Docker 構文 |     |           |     |      |           |          | Shell 構文 |          |     |     |                                                                                                    |     |      |           |  |         |      |
|--------|-----------|-----|-----------|-----|------|-----------|----------|----------|----------|-----|-----|----------------------------------------------------------------------------------------------------|-----|------|-----------|--|---------|------|
| Linux  | Top-1 精度  |     | Top-5 精度  |     | MRR  |           | Top-1 精度 |          | Top-5 精度 |     |     | <b>MRR</b>                                                                                                    |     |      |           |  |         |      |
|        | NTG.      | NML | <b>HR</b> | NTG | NML. | <b>HB</b> | NTG      | NML      | HB       | NTG | NML | HB                                                                                                    | NTG | NML. | <b>HB</b> |  | NTG NML | - HB |
| Alpine |           |     |           |     |      |           |          |          |          |     |     | 8.7% 90.1% 90.7% 13.8% 93.0% 93.1% 0.113 0.914 0.918 12.4% 89.2% 91.6% 23.5% 94.2% 94.1% 0.176 0.914 0.928         |     |      |           |  |         |      |
|        |           |     |           |     |      |           |          |          |          |     |     | Debian 54.9% 96.1% 98.3% 60.1% 96.7% 98.9% 0.576 0.965 0.986 46.6% 89.6% 91.7% 64.7% 92.7% 93.9% 0.548 0.911 0.927 |     |      |           |  |         |      |
|        |           |     |           |     |      |           |          |          |          |     |     | Ubuntu 15.8% 89.9% 95.8% 20.4% 98.9% 99.5% 0.185 0.943 0.976 19.9% 88.9% 90.1% 36.8% 91.3% 91.8% 0.261 0.900 0.909 |     |      |           |  |         |      |

Humpback を活用できる.Dockerfile に特化した問題を解決し Humpback の精度を向上させるため,データクレンジングとモ デルスイッチングという手法を導入した. 評価実験によって, Humpback は平均 93.0%という高い Top-1 精度を持ち,そして 我々の導入した手法が精度向上に貢献していることを確認した. 今後の課題として以下が挙げられる.

#### 改良手法の更なる考案

現状では Humpback の実装にデータクレンジングとモデルス イッチングを導入しており,これらの手法が Humpback の精度 向上に寄与することは 4. 4 節で述べた.しかし Dockerfile に固 有の課題をさらに考察し,本研究で導入した手法以外にどのよ うな手法を導入すれば精度向上に繋がるか調査する.

### データセットの改良

本研究における収集済みデータセットには,21,190 個の Dockerfile が含まれている. 4.4.3 項に示した通り,現状では Dockerfile 数の最も多い Debian における予測が最も高い推薦精 度を持つ. そこで Dockerfile を追加で収集し、より豊富なデー タを用いた学習によって,推薦精度が向上するかを確認したい と考える.また,現状では学習用データとテスト用データを区 別せずに使用している.しかし,推薦精度をより正確に算出す るため,これらを区別したデータセットで学習および評価を行 うことは重要な課題である.

#### 他のコード補完システムとの比較

Humpback は Dockerfile に特化したコード補完システムとし て実装された. しかし 4.3 節で述べた通り、評価実験では我々 の用意したモデルを対象に比較を行っており、他のコード補完 システムとの比較はなされていない.Humpback と既存研究に よる他のコード補完システムを比較し,推薦精度や推薦速度の 点から相対的な評価を行うことは,コード補完システムの性能 を確かめる上で重要であると考える.

謝辞 本研究の一部は,日本学術振興会科学研究費補助金基 盤研究 (B) (課題番号:18H03222)の助成を得て行われた.

#### 文 献

- [1] J. Henkel, C. Bird, S.K. Lahiri, and T. Reps, "A dataset of dockerfiles," International Working Conference on Mining Software Repositories, pp.1–5, 2020.
- [2] Docker, "Docker overview". https://docs.docker.com/get-started/ overview/
- [3] Portworx, "Annual container adoption report," 2019. https:// portworx.com/wp-content/uploads/2019/05/2019-container-adoptionsurvey.pdf
- [4] J. Cito, G. Schermann, J.E. Wittern, P. Leitner, S. Zumberi, and H.C. Gall, "An empirical analysis of the docker container ecosystem on github," International Working Conference on Mining Software Repositories, pp.323–333, 2017.
- [5] Y. Jiang and B. Adams, "Co-evolution of infrastructure and source code - an empirical study," International Working Conference on Mining Software Repositories, pp.45–55, 2015.
- [6] M. Artac, T. Borovssak, E. Di Nitto, M. Guerriero, and D.A. Tamburri, "Devops: Introducing infrastructure-as-code," International Conference on Software Engineering Companion, pp.497–498, 2017.
- [7] A. Rahman, R. Mahdavi-Hezaveh, and L. Williams, "A systematic mapping study of infrastructure as code research," Information and Software Technology, vol.108, pp.65–77, 2019.
- [8] M. Bruch, M. Monperrus, and M. Mezini, "Learning from examples to improve code completion systems," European Software Engineering Conference and Symposium on the Foundations of Software Engineering, pp.213–222, 2009.
- [9] G.C. Murphy, M. Kersten, and L. Findlater, "How are java software developers using the eclipse ide?," IEEE Software, vol.23, no.4, pp.76–83, 2006.
- [10] F.A. Gers, J. Schmidhuber, and F. Cummins, "Learning to forget: Continual prediction with lstm," IEEE Conference Publication, vol.2, pp.850–855, 1999.
- [11] A. Schankin, A. Berger, D.V. Holt, J.C. Hofmeister, T. Riedel, and M. Beigl, "Descriptive compound identifier names improve source code comprehension," International Conference on Software Engineering, pp.31–40, 2018.
- [12] I. Kuraj and R. Piskac, "Complete completion using types and weights," ACM SIGPLAN Notices, vol.48, pp.27–38, 2013.
- [13] V. Raychev, M. Vechev, and E. Yahav, "Code completion with statistical language models," ACM SIGPLAN Notices, vol.49, no.6, pp.419–428, 2014.
- [14] S. Proksch, J. Lerch, and M. Mezini, "Intelligent code completion with bayesian networks," ACM Transactions on Software Engineering and Methodology, vol.25, no.1, pp.1–31, 2015.
- [15] A. Svyatkovskiy, S. Fu, Y. Zhao, and N. Sundaresan, "Pythia: Ai-assisted code completion system," International Conference on Knowledge Discovery and Data Mining, pp.2727–2735, 2019.
- [16] Y. Zhang, B. Vasilescu, H. Wang, and V. Filkov, "One size does not fit all: An empirical study of containerized continuous deployment workflows," ACM Joint Meeting on European Software Engineering Conference and Symposium on the Foundations of Software Engineering, pp.295–306, 2018.
- [17] T. Sharma, M. Fragkoulis, and D. Spinellis, "Does your configuration code smell?," International Working Conference on Mining Software Repositories, pp.189–200, 2016.
- [18] C. Parnin, E. Helms, C. Atlee, H. Boughton, M. Ghattas, A. Glover, J. Holman, J. Micco, B. Murphy, T. Savor, M. Stumm, S. Whitaker, and L. Williams, "The top 10 adages in continuous deployment," IEEE Software, vol.34, no.3, pp.86–95, 2017.
- [19] S. Wu, "A review on coarse warranty data and analysis," Reliability Engineering and System Safety, vol.114, no.1, pp.1–11, jun 2013.
- [20] Docker, "Best practices for writing dockerfiles". https:// docs.docker.com/develop/develop-images/dockerfile\_best-practices/
- [21] D.R. Radev, H. Qi, H. Wu, and W. Fan, "Evaluating web-based question answering systems," International Conference on Language Resources and Evaluation, pp.1153–1156, 2002.